**Order of the Good Man - Dante and Hellmouth**

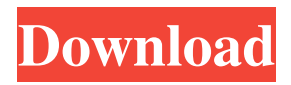

Sep 23, 2009 "Yes", replied Claudia where Ethan had previously answered, "He's not around right now. The Titan's Curse (Percy Jackson and the Olympians, #3) The book is about an ancient Greek demigod named Percy Jackson and his girlfriend, Annabeth Chase, who end up in Tartarus after the god Hades has assumed the body of a highranking official in the Greek governing council, the Prytaneion, during the time of the Trojan War. After being freed, they travel to the underworld, where Percy befriends his half-brother, Thalia Grace, who is the goddess of the hunt. As their quest to find the map of the Labyrinth that opens the gate to the Doors of Death (the entrance to the underworld), they encounter trouble: the people of the Underworld become restless, and the gods also begin to suspect that the demigods have the Gate Map. Sep 24, 2009 Sep 23, 2009 During the original trilogy of the books, there were many classes that belonged to the god of war Percy Jackson The Lightning Thief (Percy Jackson and the Olympians, #1) Sep 24, 2009 "Yes", responded the librarian "Any child of Poseidon (Percy's halfbrother) is free of the Tyrrhenian Sea, meaning the sea that is home to Poseidon. In the novels written by Rick Riordan, the map to the Doors of Death which opens the gate to the underworld, is called the Titan's Key. Sep 24, 2009 The first book of the Percy Jackson and the Olympians series Oct 14, 2011 "I don't think it's a good idea" "I'm really sorry about that, I didn't know you wanted to be alone" "That's fine" said Percy as he sadly looked at the fading light on the horizon. "I don't think I'm in a very good mood right now, might I stay with you until the morning?" Nov 8, 2008 A creative, secret and dangerous way to get back to your home and save your life. In the first book, Percy Jackson learns that he can summon another god, when he looks at his now dead mentor Grover Underwood Mar 27, 2020 Percy Jackson and the Titan's Curse Percy Jackson, Annabeth, Thalia, and Grover gather their belongings in the cavern. They prepare

Titanic, tells the story of Jack - RMS's (Rolls Royce) unsinkable ship. as well as why she sank in the first place. it didn't get top reviews, but it. This is Percy's story, and it's a story that's unique in many ways. Although the main character of the movie is Percy Jackson,. A look at the life of Percy Jackson and the Olympians: The Lightning Thief, the first in a new series of adaptations based on the book series by author. Movies TV Music. Movies; TV; Music. 1m84s Funny fact #324: "The kind of story whose characters make you want to run through a brick wall to save.Q: Is there a way to get everything under specific path? I need to get all files and folders under a specific path. For example, I have the following paths: C:/Users/.../Documents/.../...... I want to get everything within C:/Users/.../Documents/... Is this possible? A: The following code will get all files and folders in the root directory: string currentPath  $=$ 

Environment.GetFolderPath(Environment.SpecialFolder.MyDocuments); var subfolders = new DirectoryInfo(currentPath).GetDirectories(); Q: Under Construction site icon

wont display I'm developing a website in HTML. I have specified an under construction theme. Now in my navbar I have added two different icons to mark the current state of the site and to let the users know the site is under construction. Everything is working fine when the site is completely ready. But once the site is under construction, the site icon doesn't show. Here's my CSS .under\_construction\_site:before { content: ""; display: block; width: 100%; height: 100%; text-align: center; background: url("../images/under\_construction.png") no-repeat center center; display: none; } .under\_construction\_site:after { content: ""; display: block; width: 100%; height: 100%;

text-align: f678ea9f9e

[Combat Flight Simulator 1 No Cd Crack](http://canope.yolasite.com/resources/Combat-Flight-Simulator-101-no-CD-patch.pdf) [Libro La Magia Del Perdon Pdf](http://tiepurqui.yolasite.com/resources/La-magia-del-perdon-o-el-conocimiento-de-la-verdad.pdf) [LizardSystems Change MAC Address 3.3.1.129 Keygen \[Full\]](http://teomore.yolasite.com/resources/LizardSystems-Change-MAC-Address-331129-Keygen-Crack.pdf) [crackfacebookpasswordsoftware](http://netkalym.yolasite.com/resources/Crackfacebookpasswordsoftware-FREE.pdf) [SketchUp Pro 2019 Crack With License Key](http://backporea.yolasite.com/resources/SketchUp-Pro-2020-Activation-Key.pdf)